# Voicemail User Guide

Listen. Talk. Communicate.

#### **VOICEMAIL INITIAL SET UP**

\*97 to reach Voicemail Your Temporary password is the last 4 digits in your phone number.

Press 0 to access admin menu

Press 1 to record your greeting

Press 5 to change your VM password.

#### **HOW TO ACCESS YOUR VOICEMAIL**

## Option 1

To check your voicemail from outside the office:

- 1. Dial phone number
- 2. Dial your Extension and wait for your voicemail to pick up.3. Press the \* Key.
- 4. Enter your Password

#### Option 2

To check your voicemail from outside the office:

- 1. Call your DID or have the receptionist transfer you to your extension.
- 2. When your voicemail greeting answers press \*
- 3. Enter your Password

#### Option 3

To Check Voicemail from your phone:

1. Press the Voicemail/Message button or dial \*97 from your phone 2. Enter Your Password

### Option 4

To Check your Voicemail from a different phone in the office:

- 1. Dial \*98 from any phone
- 2. Enter your Extension Number
- 3. Enter your Password

#### **MAIN MENU SETTINGS:**

**Press 1.** Listen to Current voicemails. (While listening to a Message you can execute the following commands.)

Press 4 - Play Previous Message

**Press 5 - Repeart Current Message** 

Press 6 - Play Next Message

**Press 7 - Delete Current Message** 

Press 8 - Forward Message (1)

Press 9 - Save Message

Press # - Fast Forward 3 Seconds

Press \* - Rewind 3 Seconds

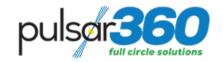